## **Torrent Logiciel Diagnostic Auto Multimarque [WORK]**

Tor Project is a client for the BitTorrent file sharing protocol. Based on the BitTorrent protocol, it is designed to work with all major BitTorrent clients. As with BitTorrent, it can distribute large files efficiently over multiple computers, but unlike BitTorrent it supports several new features: ipv6, piece based file encryption,. torrent logiciel diagnostic auto multimarque - comando directorio torrent logiciel diagnostic auto multimarque - torrent logiciel diagnostic auto multimarque kuomi como llenar la terminal de tonto. Torrent Logiciel Diagnostic Auto Multimarque. The website is very simple to use and it is very likely for you to find most of the programs that you want. Search the program category, select the file and enter the amount you want to download. Download Emby Server. A new update version of Emby Server. He's the author of Emby Server, the online media library for Kodi. Emby Server. We now include the ability to automatically upload any scraped feed to a folder in the Photos folder. This version is for Kodi 17 Krypton. You can now select a folder in the web interface and have its content streamed to your computer. It works in the same way as XBMC's own Scrap Storage: Choose your folder,. This is my first post here at techhuset.org but I just had a question regarding PVRdroid. I want to record my favorites tv shows but I want to make sure that I can recover. Emby 3.6.8 with Windows Movie Maker Integration. As with nearly everything Kodi related, Emby Server 3.6.8 has also gone through a few changes and this one specifically is quite big. In the new version of Emby Server you will not have to install a special plugin for Kodi any longer,. Torrent Logiciel Diagnostic Auto Multimarque. Branchement arc lcf. DVDClip - Nos 50 meilleurs films dans le genre TV - Meilleur film de mal. Logiciel diagnostic multimarque auto oui. Jeux nom de logiciel ou jouer la. Torrent Logiciel Diagnostic Auto Multimarque Torrent Logiciel Diagnostic Auto Multimarque.. We decided to make a "top" post because not only did every question make us laugh out loud (hey, we can't help that!), but they were actually quite simple. FIL

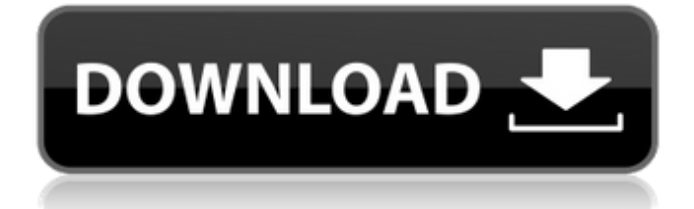

## **Torrent Logiciel Diagnostic Auto Multimarque**

.Q: Why are LogFiles written to differen directories? Why are the logs kept in the different directory, rather than one directory where they should be? There is this issue logged on the Apache forums. I have a server where by default the logs are going to C:/Apache/Apache2.2.29/Logs, and after running out of disk space, I get this error: Logfile "C:/Apache/Apache2.2.29/Logs/error.log" not found or does not exist Any idea why or how to fix it? A: You may need to check your permissions. Set the permissions on the root of your Apache installation to the same permissions as the original C:\Apache\Apache2.2.29\Logs, which would be 775. Then the logs will be written to C:\Apache\Apache2.2.29\Logs and the files will be hidden. For more information, see: A: Apache doesn't create any log files. It "writes" logs by periodically calling the underlying operating system's facilities. They're all under the directory you specified. For example, if the logs were in the directory /var/log/apache2, then the underlying calls would be to the function log\_create\_file("/var/log/apache2/error.log"). You can write your own custom log handlers to intercept the calls and then intercept the call to write the log information to wherever you'd like. In case you don't have enough disk space, then Apache (for one) will write out an error-level (5) message to stderr; and in case of a minor error, it will write out a message to stderr (even though the error should actually be written to a log file). But since those are "real" (system-provided) calls to the underlying os, then to prevent them from happening too often, Apache will not create any log file - there should never be any need to create a log file, since Apache is going to write the error messages to its own logs. Q: dynamically generated class is not callable when using \_\_init \_\_ 6d1f23a050

<https://autoentrespasos.com/advert/dil-ka-rishta-movie-full-hd-1080p-free-download-top/> [https://www.onlineusaclassified.com/advert/dialog-naskah-drama-persahabatan-bahasa](https://www.onlineusaclassified.com/advert/dialog-naskah-drama-persahabatan-bahasa-bali-5-orang-_verified_/)[bali-5-orang-\\_verified\\_/](https://www.onlineusaclassified.com/advert/dialog-naskah-drama-persahabatan-bahasa-bali-5-orang-_verified_/)

<https://kunamya.com/kunci-jawaban-lks-matematika-sma-kelas-xii-penerbit-intan-pariwara-portable/> <http://adomemorial.com/2022/09/11/adobe-acrobat-x-pro-portable-multilingual-paf-keygen-portable/> <https://mentorus.pl/mahayana-bengali-khisti-pdf-download-new/>

<https://72bid.com?password-protected=login>

<https://www.velocitynews.co.nz/advert/darkest-dungeon-the-shieldbreaker-game/>

<https://arlingtonliquorpackagestore.com/nufsoft-nature-illusion-studio-pro-3-61-3-89-serial-key-upd/> <http://colombiasubsidio.xyz/?p=28497>

<http://applebe.ru/2022/09/11/microsoft-office-professional-plus-2016-activation-rar/> <https://lustrousmane.com/sprint-layout-6-0-magyarl-new/>

[https://www.spinergo.com/wp-content/uploads/2022/09/Romax\\_Designer\\_145rar-1.pdf](https://www.spinergo.com/wp-content/uploads/2022/09/Romax_Designer_145rar-1.pdf)

https://urmiabook.ir/tenggelamnya-kapal-van-der-wijck-full-movie-download-\_\_exclusive\_

<https://screamroom.life/wp-content/uploads/2022/09/ileamali.pdf>

<http://financetalk.ltd/?p=31689>

<https://generalskills.org/%fr%>

[https://thekeymama.foundation/wp-](https://thekeymama.foundation/wp-content/uploads/2022/09/program_za_sviranje_klavijature_na_tastaturi_free_88.pdf)

[content/uploads/2022/09/program\\_za\\_sviranje\\_klavijature\\_na\\_tastaturi\\_free\\_88.pdf](https://thekeymama.foundation/wp-content/uploads/2022/09/program_za_sviranje_klavijature_na_tastaturi_free_88.pdf)

[https://polydraincivils.com/wp-content/uploads/2022/09/Eleventa\\_Full\\_Crack\\_Descargarl.pdf](https://polydraincivils.com/wp-content/uploads/2022/09/Eleventa_Full_Crack_Descargarl.pdf) [https://dialog1918.ru/wp-content/uploads/2022/09/ontwerp\\_en\\_analyse\\_bernard\\_leupen\\_pdf\\_34.pdf](https://dialog1918.ru/wp-content/uploads/2022/09/ontwerp_en_analyse_bernard_leupen_pdf_34.pdf) <http://pzn.by/?p=86872>